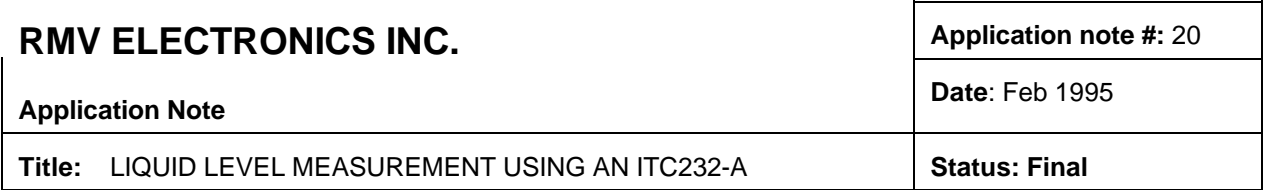

Keeping track of the level of water or any other polar solution using conductivity is not a trivial task. It involves (1) measuring the liquid's resistance, (2) digitizing the resulting analog signal and (3) transferring the results to a computer. Since the intrinsical conductance of the liquid can change (due to temperature variation or different liquid batches) it is best to take a ratiometric measurement. For this, the resistance of a pair of electrodes going from the top to the bottom of the tank is compared to the resistance of a short pair of electrodes placed at the bottom.

Instead of using an AC generator, a precision rectifier and an A/D converter (all this to prevent electrode polarization), a simpler approach can be taken: The liquid in question can be the resistance in an RC network (Fig 1). The time it takes to charge C to a given voltage is a direct and linear function of R. To prevent electrode polarization, the electrodes are switched around  $\sim$  1000 times/s.

Generating the square wave necessary for flipping the electrodes around, selecting the pair of electrodes, reading the RC network constant and sending the results to a computer is all done by just an ITC232-A, a pair of 4066 analog switches, and a few other components as shown in Figure 2. The system requires only minimal programming time on the computer side, the necessary functions for reading resistance and generating the PWM are embedded in the ITC232-A. Thus, a great deal of time is saved in developing costs.

The command used to generate the square pulse out the PWM pin is <W>idth <f><;> <dc> where f=frequency and dc=duty cycle (Notes: only the characters within <> are sent, a command must end with a CR and any communications software can be used to issue the commands). In Fig. 2, U1 converts TTL into RS232 levels. The ITC232-A PWM pin drives an analog switch (U3) which flips the electrodes around. U4 selects the electrode pair and it is controlled by PA0 and PA1 on U2. The <P>ort <C>onfigure <A> <3> command (required only once in a session) configures PA0 and PA1 as outputs. <P>ort <W>rite <A> <1> or <2> select the Reference or the Measuring electrodes respectively. Finally, we read the RC constant using PC0 and the command <R>esistance <0>, which returns a value between 0 and 32767. The sequence of commands is then: PCA2, PWA1, R0 (the result of which goes into a variable {CalVar}), PWA2 and R0 (which is stored in MeasVar). The cycle (excluding PCA2) is repeated in an endless loop. Though the ITC232-A can work all the way up to 115200 Baud, we found 9600 (the default) to be perfectly suitable for this project, thus allowing for a very friendly user interface created in Visual Basic. The fluid level is calculated using Level[in cm or inches] = MeasVar \* Length[in cm or inches] of Reference Electrodes / CalVar.

RMV ELECTRONICS INC. #230 - 2250 Boundary Road . Burnaby, B.C. V5M 3Z3 Canada Website: http://rmv.com Email: customer@rmv,com Phone 604 299-5173 Fax: 604 299-5174

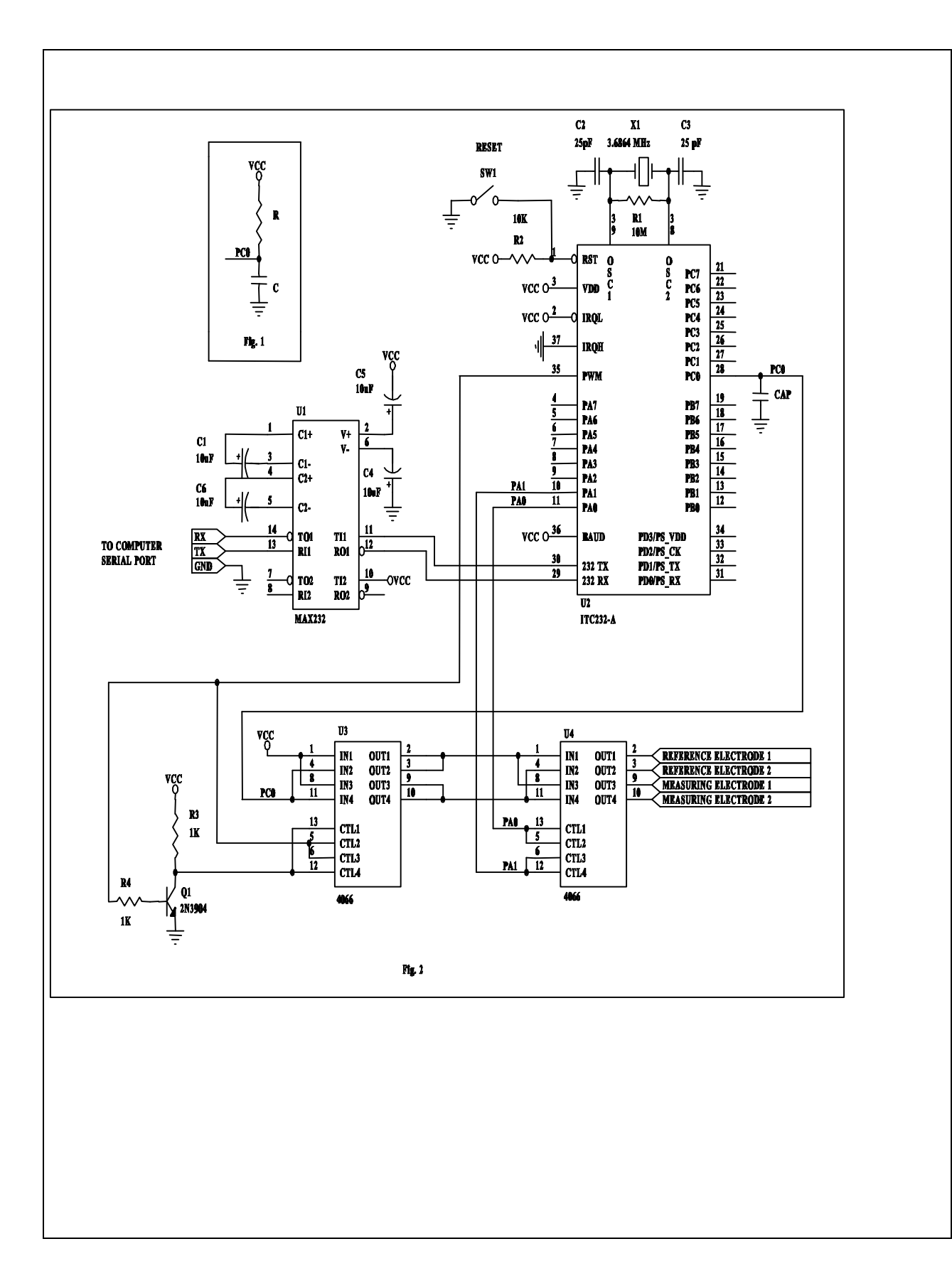